#### The TAB Program

# Technical Assistance to Brownfields

Wendy Griswold, Ph.D.

Center for Hazardous Substance Research
Kansas State University
August 2012

#### Overview of this Presentation

- TAB Program Overview:
  - What we do
  - Effective community involvement strategies

How BIT & TABEZ software can help

# Technical Assistance to Brownfield (TAB) Communities

- A national program
- Funded by EPA
   headquarters via grants to 4
   different entities
- Free to communities
- K-State assists communities in EPA Regions 5 and 7

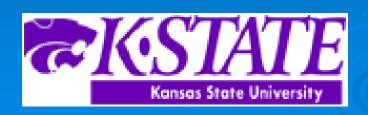

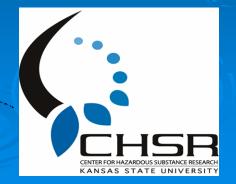

### **EPA Regions**

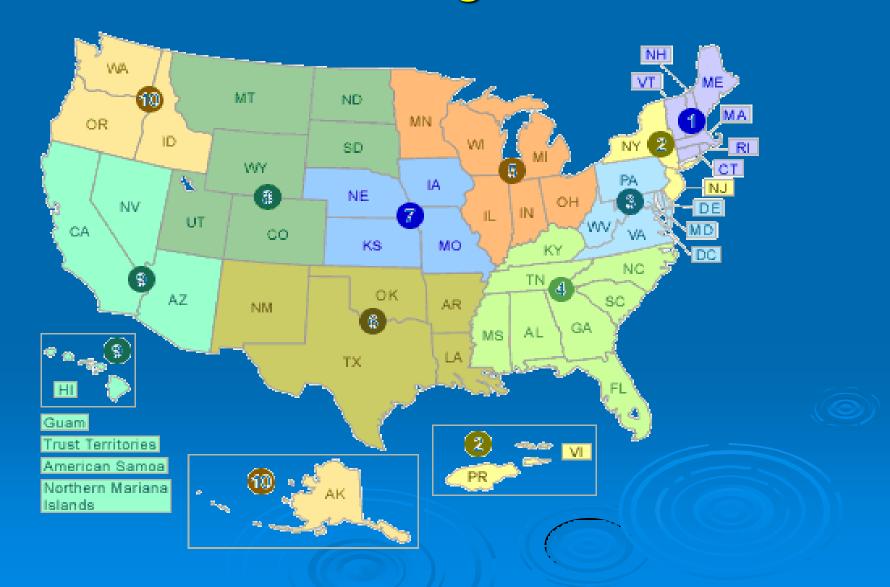

#### **TAB Assistance to Communities**

- Tailored to specific community needs
- Typically coordinated through the city, tribal or non-profit brownfields project manager.
- Communities accepted on a 'first come' basis
- Depends on staff/funding availability
  - K-State Staff and Subcontractors

#### Areas of TAB Services

- 1. Understanding brownfields law & incentives
- 2. Identifying funding options
- 3. Finding a consulting firm
- 4. Identifying Brownfields and limited inventories
- 5. Reviewing reports and plans
- 6. Redevelopment planning/Visioning sessions
- 7. Community outreach and education

#### The Application Process

- Contact us
- We'll set up a meeting to discuss assistance needs
- Review needs and TAB capability
- Agree on a course of action
- Get started

### Community Involvement

Who is the Community?

Why do it?

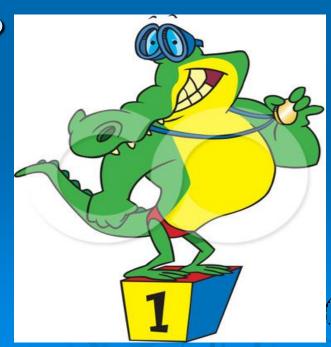

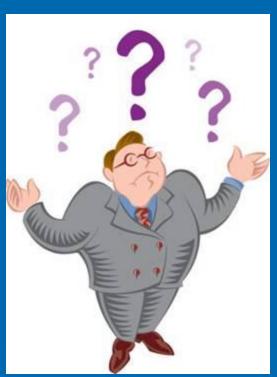

#### Community Involvement Tools

#### Workshops/Training Sessions

- Tailored to the information needs of the community
- Keep audience awake and engaged
- Relaxed atmosphere
- Time for networking
- Variety of presenters
- Hands-on segments
- Very effective!

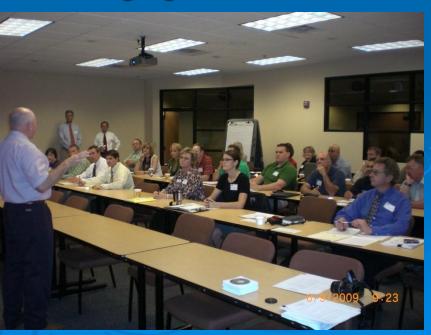

### Community Involvement Tools

#### Redevelopment Planning

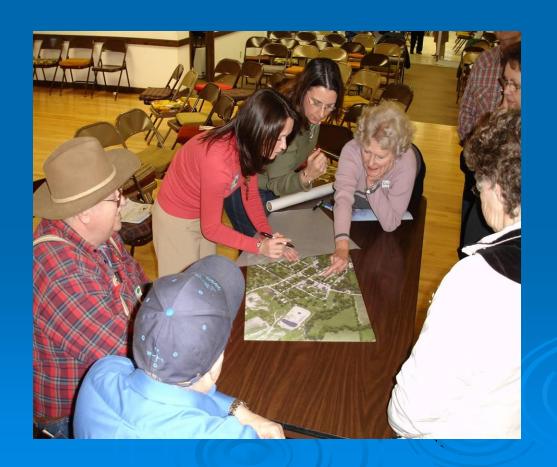

# Importance of Redevelopment Planning Process

- Vision development
- Stakeholder coordination
- Eligibility for incentives
- Long-term Implementation

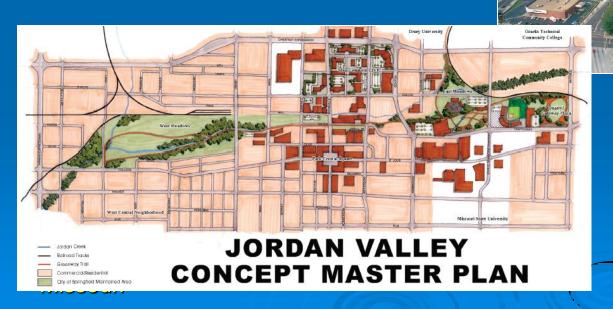

-City of Springfield, MO

A Vision for Jordan Valley

## Visioning

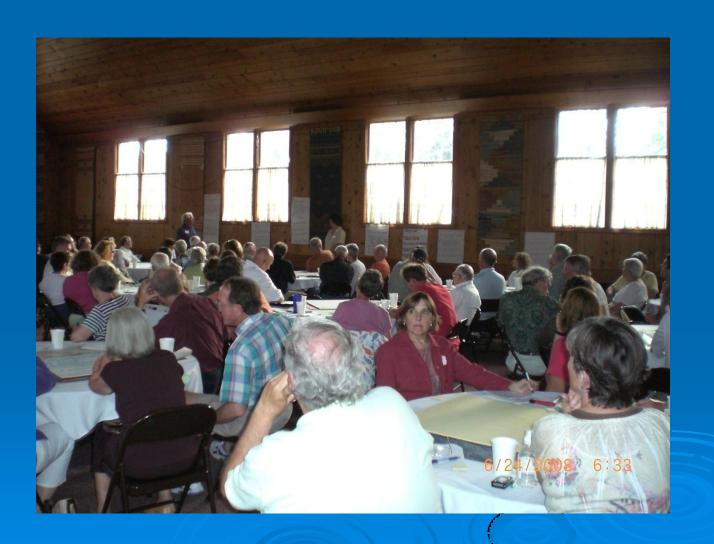

## Visioning

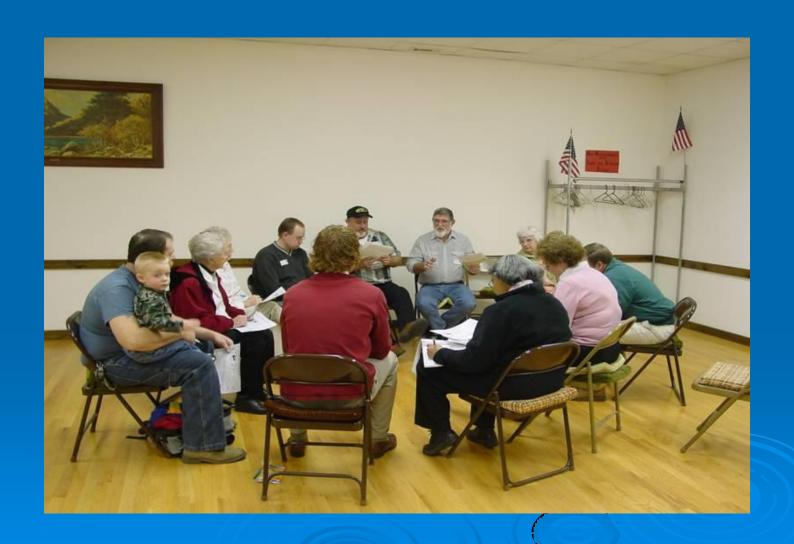

#### Visioning

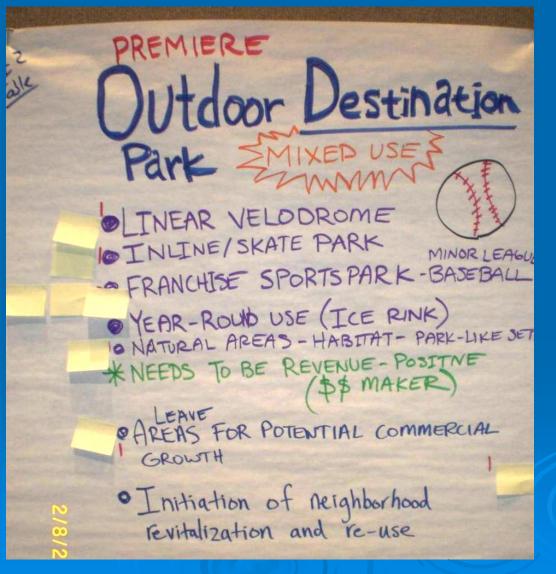

#### Visioning Output

 Conceptual rendering capturing main ideas

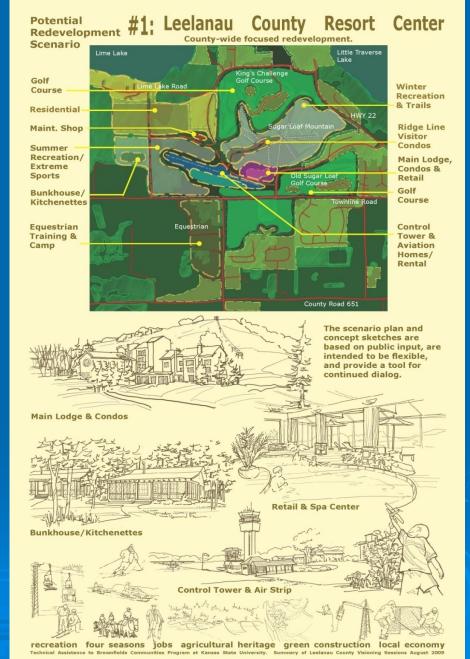

# Additional Community Involvement Tools

- Fact Sheets & News Releases
- Public Meetings
- Workshops/Seminars
- Community Day/Fairs
- Bus Tours
- Walking Tours

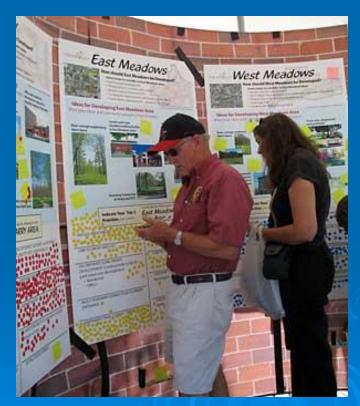

**Source: City of Springfield, MO** 

#### Fact Sheets, Citizen Briefs

- clear
- concise
- in layman's terms
- basic information
- provide contact info and additional resources

Note: NOT a stand-alone tool

#### **TAB Website**

(http://www.engg.ksu.edu/chsr/outreach/tab/)

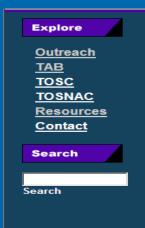

#### **Outreach Resources**

#### **Publications**

Environmental Science and Technology Briefs for Citizens

#### **Brownfields Resources**

- Brownfields Basics (PDF)
   What is a Brownfield?
- · Institutional Controls (PDF)
- · Asbestos: What Is It? Where Is It? (PDF)
- · Lead-Based Paint: What Is It? Where Is It? (PDF)
- <u>Phase I Environmental Site Assessments</u> (PDF) property owners, investors, borrowers, and lenders.
- Phytoremediation at Brownfields (PDF)
   What is it and how does it work?
- Planning for Community Involvement (PDF)
   How to develop and implement a community outreach plan.
- Steps in Choosing an Environmental Consultant (PDF)
   What to look for before starting your important projects.
- What are Quality Assurance Project Plans (PDF)
   How to write and develop a quality assurance project plan.
- Writing a Request for Proposal (PDF)
   Communities that receive a Brownfields Pilot Grant typically need to hire a contractor to do an environmental assessment of the property to be redeveloped. This 12-page publication provides guidance for soliciting proposals from contractors.
- · Grant Writing Tips (PDF)

#### **Technical Presentations**

#### **Community Meetings**

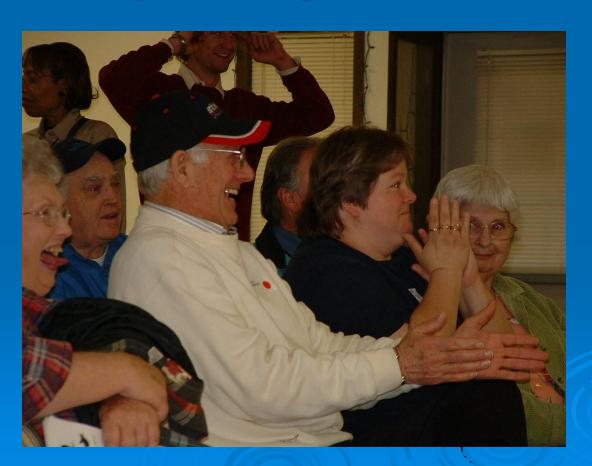

### Tools to Help with BF Proposals

- TAB BIT
  - Brownfields Inventory Tool
- TAB EZ
  - Proposal Development Software

#### BIT (Brownfields Inventory Tool)

#### www.tab-bit.org

## Stores & Manages Data:

- Site survey & inventory
- Assessment, cleanup, and redevelopment progress
- Public notice records
- Oversight & enforcement
- Reporting

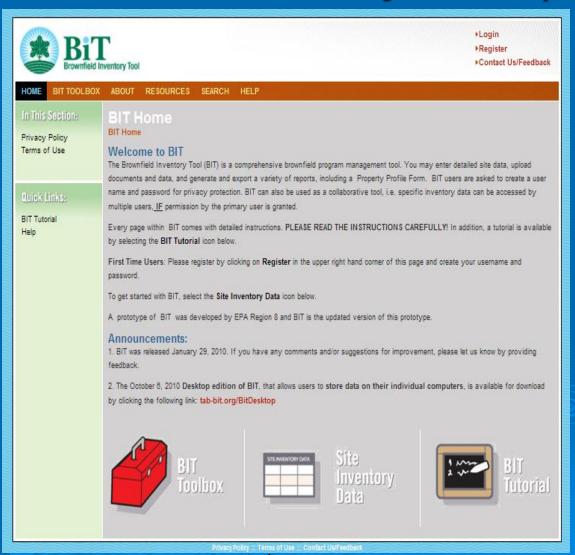

### BIT (Brownfields Inventory Tool)

Structure Mirrors the Brownfields
Redevelopment Process

- Site Identification
- Assessment & Sampling
- Cleanup
- Institutional/
   Engineering Controls
- Redevelopment/Reuse

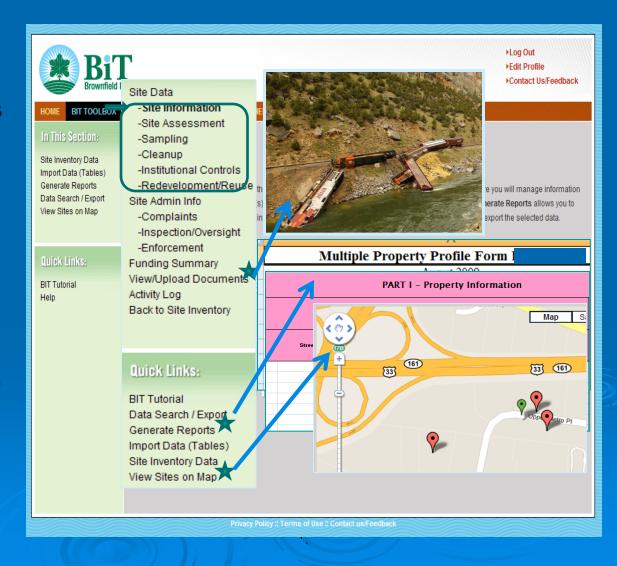

#### BIT (Brownfields Inventory Tool)

- Start using before writing grants
- Then use to show progress and plans in proposals, for:
  - Survey and inventory of potential brownfields
  - Site statistics in area
  - Priorities for assessment, cleanup, and redevelopment

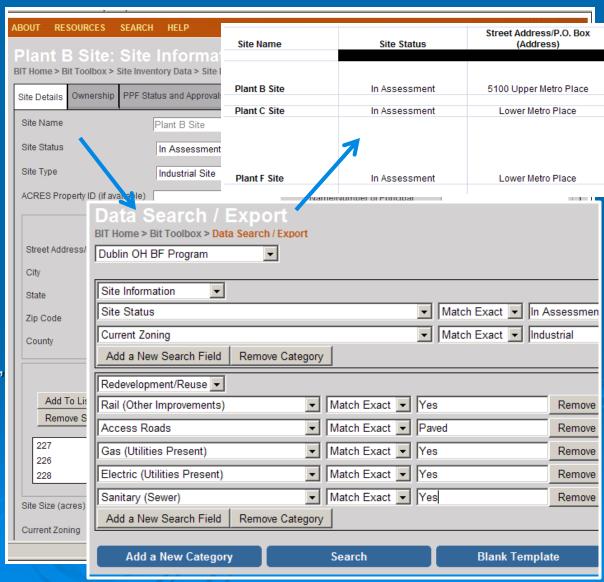

#### TAB EZ – A Grant Writing Tool

- Free tool to assist in writing EPA brownfields assessment and cleanup grant applications
- Lots of support and helpful hints
- www.tabez.org

# Web - based software for Assessment and Cleanup Grants: <a href="www.tabez.org">www.tabez.org</a>

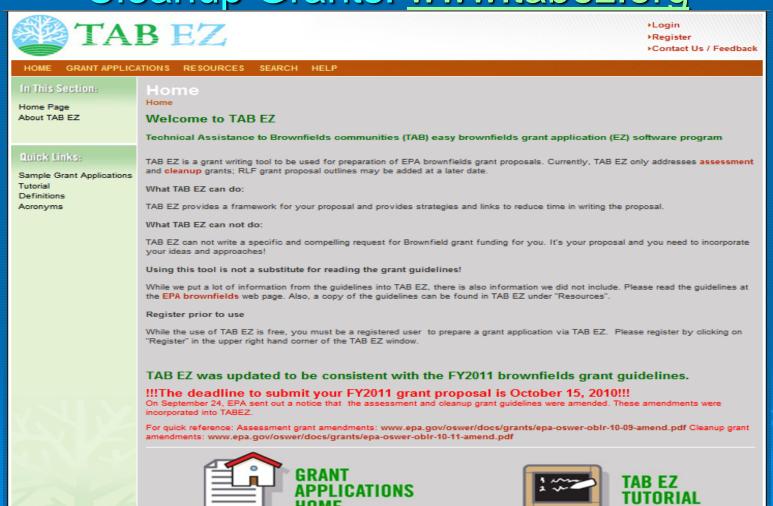

#### Features and Benefits to Users

 User friendly and can be accessed anytime at the user's own pace

 Integrates Brownfield education with online support: definitions, regulatory citations and pertinent federal/state web links

 Helpful Hints for every criteria to be addressed

#### **TAB Contacts**

Blase Leven (Program Coordinator)
785-532-0780
baleven@ksu.edu

Dr. Wendy Griswold (785) 691-7192 griswold@ksu.edu

Terrie Boguski (913) 780-3328 griswold@ksu.edu

Web site:

http://www.engg.ksu.edu/CHSR/outréach/tab/index.html